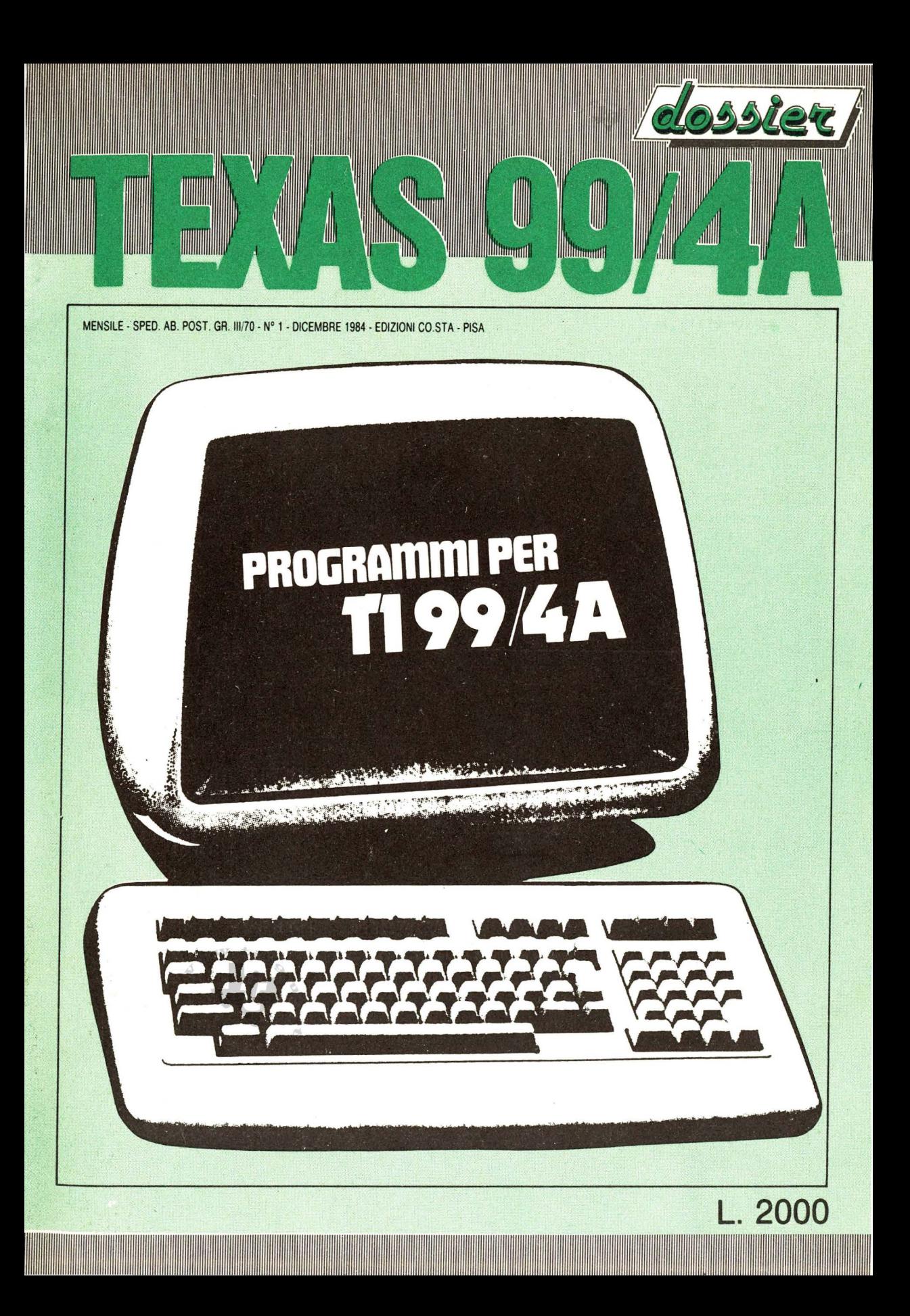

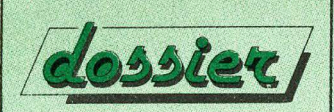

Mensile di giochi e programmi per TEXAS 99/4A

Direttore Responsabile: Marco Bindi Direttore Tecnico: Gianroberto Negri

Edizioni CO.STA srl via Mazzini 128 56100 PISA

Registrazione al Tribunale di Pisa n. 20 del 20/10/84 Spediz. in abbon. post. gruppo Ili *l 10* 

### **TEXAS 99/4A**

il mensile per realizzare la tua Biblioteca di Software in tre sezioni:

- Giochi
- Programmi personali
- Programmi di utilità

### Lire 2000

l numeri arretrati, a lire 4000, possono essere richiesti senza oneri di sped:zione con pagamento anticipato in contanti, o tramite assegno o vaglia postale intestato alla Società editrice.

Impianti: Cencograf

Stampa: Grafika 78 - Pioltello (MI)

Distribuzione: Messaggerie Periodici (MI)

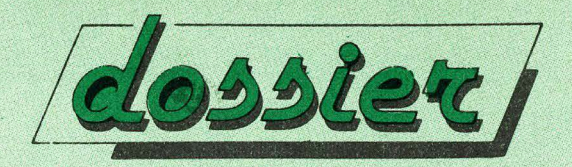

**Ogni mese in edicola il DOSSIER**  per il tuo computer

### **COMMODORE DOSSIER SINCLAIR DOSSIER TEXAS 99/4A DOSSIER**

giochi, programmi di utilità **e programmi· personali per realizzare una fantastica biblioteca software** 

### **CODIFICA SIMBOLI**

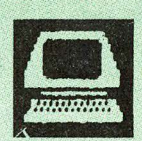

### **UTILITY**

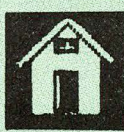

### **PROGRAMMI PERSONALI**

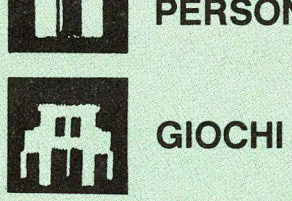

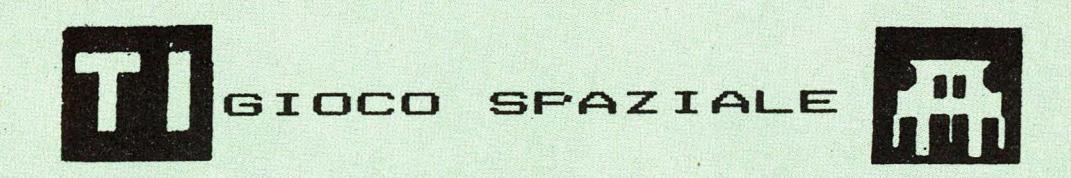

Dovete cercare di contrastare l'innarestabile discesa delle astronavi aliene e per far cio' utilizzate il cannone laser di cui. la Vostra potente astronave e· dotata. Attendendo che essi appaiano nel Vostro mirino dovete abbatterne il maggior numero possibile. Il gioco richiede l'utilizzo dei JOYSTICK. Nel listato vi sono alcune istruzioni che vanno a capo e lasciano degli spazi in bianco. Essi vanno ignorati ed il caricamento del programma deve essere effettuato come se non esistessero, pena il suo non corretto funzionamento.

100 REM ----<br>110 REM 120 REM GIOCO SPAZIALE 130 REM 140 REM -------<br>150 CALL CLEAR 160 RANDOMIZE 170 CALL SCREEN<2> 180 FOR A=1 TO 16 190 CALL COLOR(A, 2, 2) 200 NEXT A

 $-3-$ 

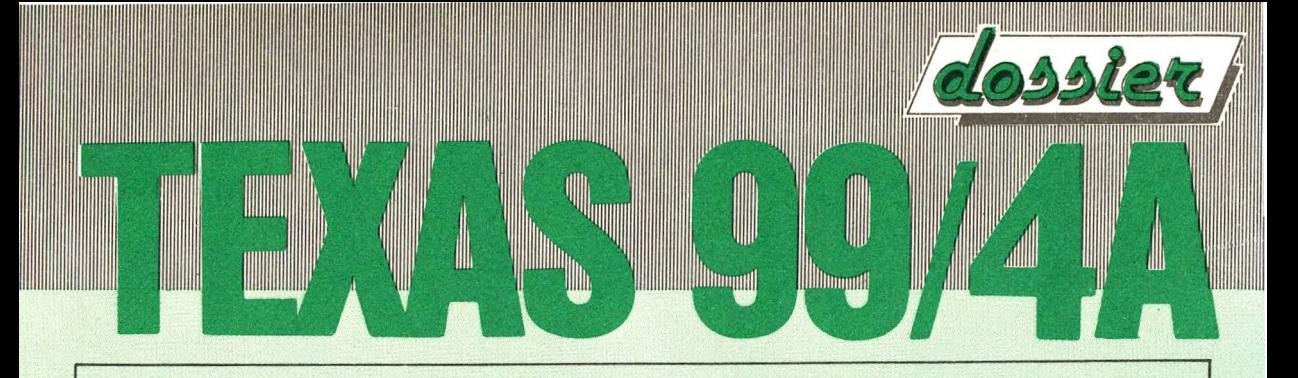

```
210 \tX(1)=1220 \times (2) = 5230 \text{ X}(3)=9240 \tX(4)=13250 \times (5) = 17260 \text{ V}(1) = 46270 \text{ V}(2) = 60280 V(3) = 150290 \text{ V}(4) = 81300 V(5) = 130310Z(1)=40320 \t 7(2) = 59330 Z(3)=64340 \tZ(4)=72350 Z(5) = 87360 Z(6) = 149370 FOR D=96 TO 107
380 READ A$
390 CALL CHAR(D, A$)
400 NEXT D
410 FOR B=1 TO 31
420 READ C, E, F
430 CALL HCHAR(C, E, F)
440 NEXT B
450 DIM R(12)
460 FOR I=1 TO 12
470 READ R(I)
480 NEXT I
490 REM
 MOSTRI
500 CALL CHAR (46, "0081423C7E7E3C24")
510 CALL CHAR(60, "81423C7E7E3C2424")
520 CALL CHAR(81, "3C7EDBFFA5A5A581")
```
 $-4-$ 

```
THE REAL
                         Munomal
                               Wittonnal
530 CALL CHAR(130, "3C7EDBFFA5A5A581")
540 CALL CHAR (150, "004224183C7E42C3")
550 REM
  STELLE
560 CALL CHAR (40, "004")
570 CALL CHAR (59, "0002")
580 CALL CHAR (64, "00000000000002")
590 CALL CHAR (72, "00000000000002")
600 CALL CHAR (87, "00000400004")
610 CALL CHAR (149, "000020000004")
620 REM
VASCELLO
\frac{1}{2}630 CALL CHAR (42, "000000FF")
640 CALL CHAR(152, "FOF8783F3878F8F")
650 CALL HCHAR (9, 4, 152)
660 REM
  CIELO
 \overline{\phantom{a}} and \overline{\phantom{a}}670 FOR PL=1 TO 50
680 LO=INT(RND*12)+1
690 LI=Z(INT(RND*6)+1)
700 CALL HCHAR(R(LO), INT(RND*32)+1,LI)
710 NEXT PL
720 REM
 MONTAGNE
730 CALL HCHAR (19, 12, 107)
740 CALL HCHAR (20, 11, 107, 2)
750 CALL HCHAR (21, 9, 107, 5)
760 CALL HCHAR (19, 28, 107)
770 CALL HCHAR (20, 24, 107, 7)
                     5 -
```
THULL

<u> Hillingan (</u>

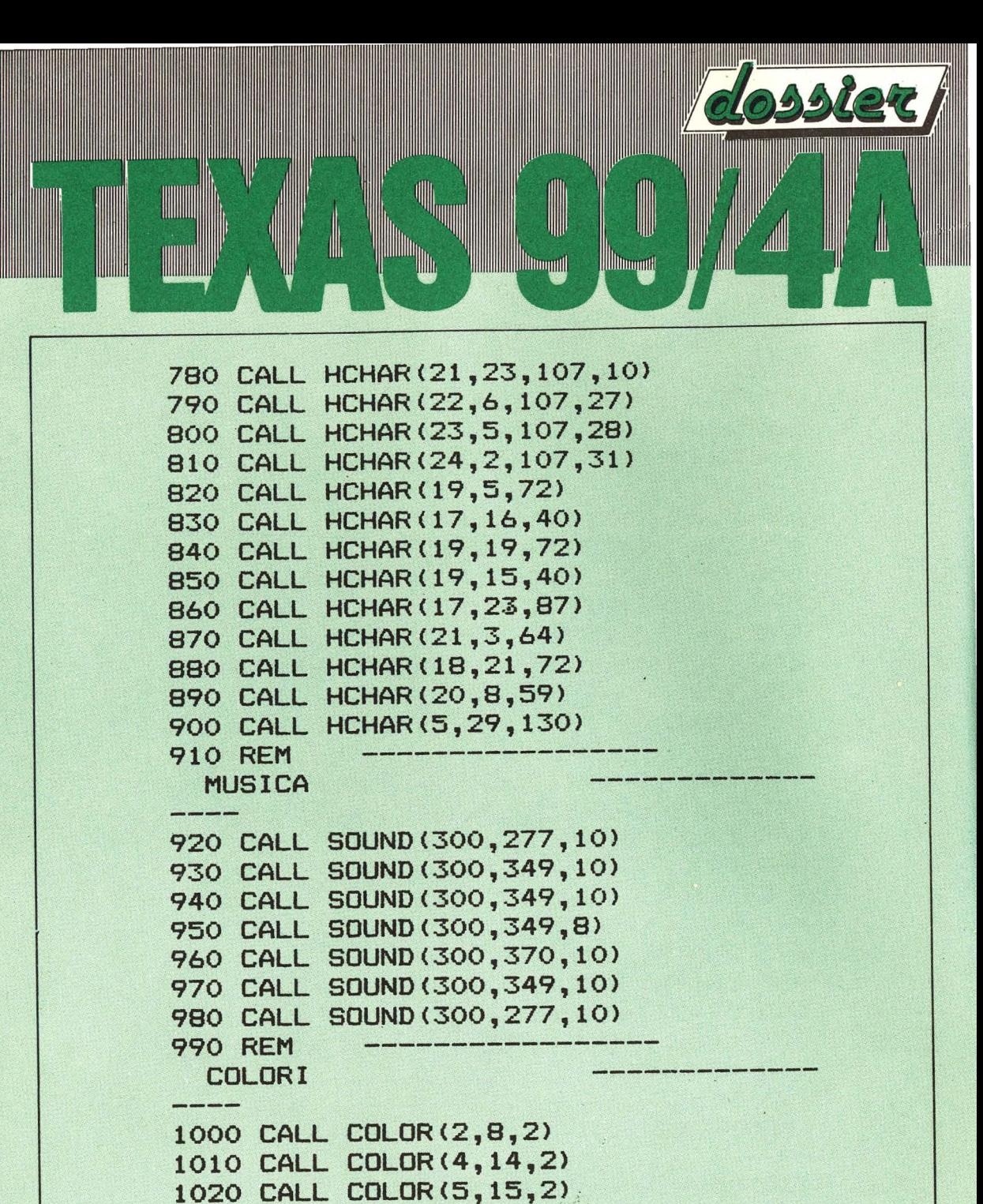

1030 CALL COLOR (6, 13, 2) 1040 CALL COLOR(7,13,2)

- 1050 CALL COLOR<B,3,2>
- 1060 CALL COLOR<9,5,2)

 $-6-$ 

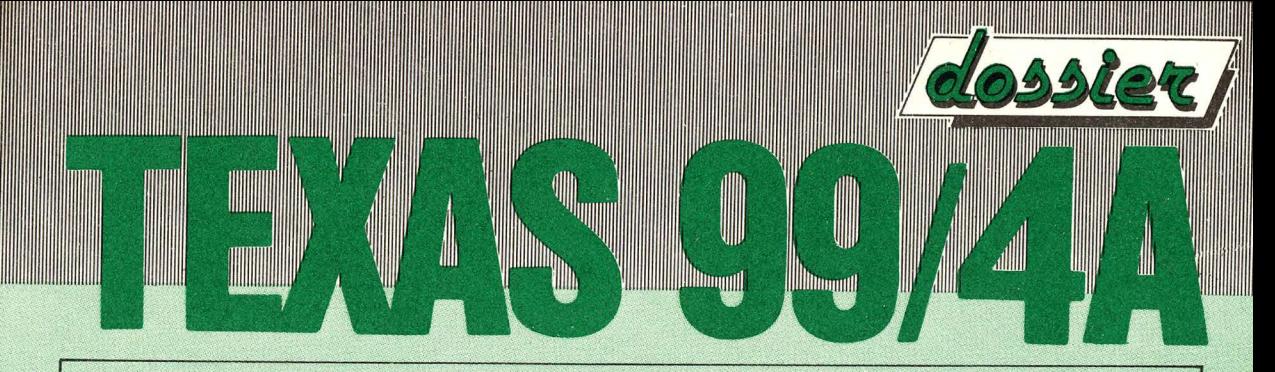

```
1070 CALL COLOR(10,5,2)
1080 CALL COLOR(13, 9, 2)
1090 CALL COLOR (15, 9, 2)
1100 CALL COLOR(16,11,2)
1110 GOTO 1230
1120 REM
1130 DATA "0000000003071F7F", "01071F7FFFFFF
FFF", "010307070F1F7FFF", "0000001E3FFF
FFFF", "000000001C3E7EFF"
1140 DATA "008080C0C0E0E0F0", "FOF8F8FCFCFEF
EFF", "8080C0E0F0F8FCFF", "8081C1C3E7FF
FFFF", "00000000COFOFCFF"
1150 DATA "0103073FFFFFFFFFF", "FFFFFFFFFFFFFF
FFF"
1160 DATA 23, 3, 96, 23, 4, 97, 22, 5, 98, 21, 6, 96, 2
1,7,99,21,8
1170 DATA 97, 20, 9, 96, 20, 10, 97, 19, 11, 98, 18, 1
2,100,19,13,101,20,13
1180 DATA 102, 21, 14, 104, 21, 15, 105, 21, 16, 96,
21, 17, 106, 21, 18, 104, 21, 19, 103, 21, 20, 9
9.21.
1190 DATA 21, 99, 21, 22, 106, 20, 23, 98, 19, 24, 96
, 19, 25, 99, 19, 26, 105, 19, 27, 98, 18, 28, 10
0, 191200 DATA 29, 104, 19, 30, 103, 20, 31, 103, 20, 32,
106
1210 DATA 1, 3, 4, 6, 7, 9, 10, 12, 13, 15, 16, 17
1220 D=0
1230 B=5
1240 C=9
1250 A=130
1260 REM
                                      ESECUZIONE
DEL GIOCO
```
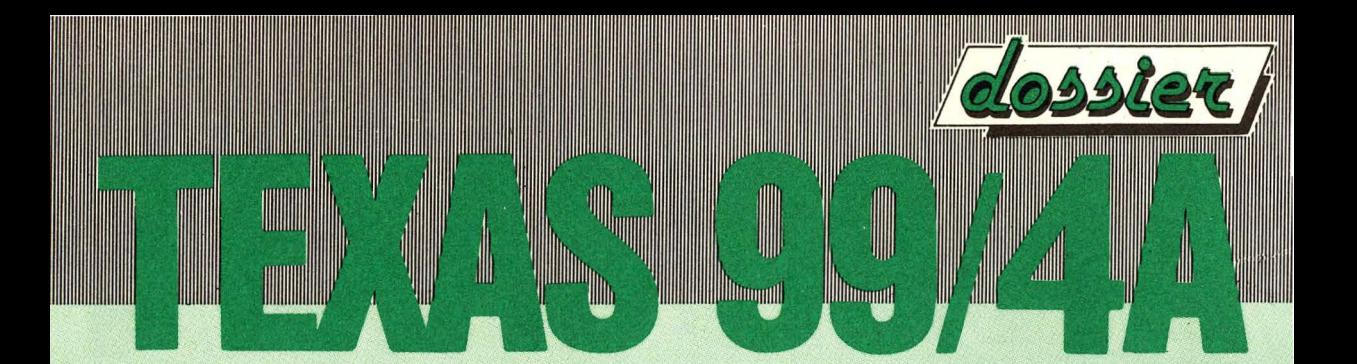

```
1270 FOR K=1 TO 290
1280 D=D+11290 IF D=3 THEN 1490
1300 CALL JOYST (2, E, F)
1310 IF (F-C-3)*(F-C+21)*F=0 THEN 1350
1320 CALL HCHAR (C, 4, 32)
1330 C=C-F
1340 CALL HCHAR (C, 4, 152)
1350 CALL KEY (2,6,L)
1360 IF G<>18 THEN 1420
1370 CALL HCHAR (C, 5, 42, 26)
1380 CALL HCHAR (C, 5, 32, 26)
1390 0=0+1
1400 IF 0>99 THEN 1570
1410 IF C=B THEN 1440
1420 NEXT K
1430 GOTO 1570
1440 CALL SOUND (300,-6,3)
1450 A1 = A1460 A=V(INT(RND*5)+1)
1470 IF A1=A THEN 1460
1480 DS=DS+1
1490 D=0
1500 CALL HCHAR (B, 29, 32)
1510 B1=B
1520 B=X (INT (RND*5) +1)
1530 IF B=B1 THEN 1520
1540 CALL HCHAR (B, 29, A)
1550 GOTO 1300
1560 REM
                                     STAMPA DE
I RISULTATI
---1570 CALL CLEAR
```

```
1580 CALL SCREEN(2)
1590 FOR A=1 TO 16
1600 CALL COLOR(A, 3, 2)
1610 NEXT A
1620 CALL SCREEN(2)
1630 PRINT TAB(5); "RISULTATI < Q Q < < "
1640 PRINT
1650 CALL HCHAR (23, 7, 42, 9)
1660 PRINT
1670 PRINT
1680 PRINT "IN "; 0; " COLPI DI LASER: "
1690 PRINT
1700 PRINT "AVETE UCCISO "; DS; " MOSTRI"
1710 PRINT
1720 TR=INT(100/(0/DS)+0.5)
1730 FRINT "--
1740 PRINT
1750 PRINT " PUNTEGGIO"; TR*DS*10; " PUNTI
\mathbf{B}1760 FOR S=1 TO 1000
1770 NEXT S
1780 PRINT
1790 PRINT
1800 PRINT "GIOCHI ANCORA?"
1810 PRINT
1820 PRINT "PREMERE PULS. FUOCO"
1830 CALL KEY(2, B, C)
1840 IF B<>18 THEN 1830
1850 RESTORE
1860 O=0
1870 DS=0
1880 GOTO 150
```
**All All All All Annoyand** 

**Witnessett** 

lin,

```
-9 -
```
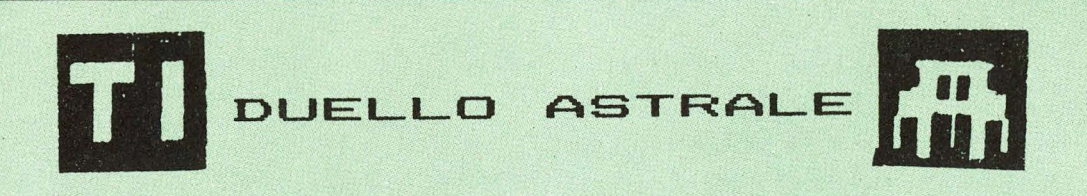

Witneggal

**Illittoogut** 

 $\mathbb{I}$ 

WWW

WWW

<u>III prima prima</u>

Dovete metterVi nei panni di un guerriero astrale e fermare l'invasione aliena. Per far cio' avete a vostra disposizione una<br>nave astrale dotata di cannonillaser ad nave astrale dotata di alta potenza. Piu' navi aliene colpirete e maggior punteggio farete e piu' distante riuscirete a respingere gli alieni. Ultimo limite e' il pianeta PLUTONE. Buon divertimento.

1 REM 2 REM 3 REM 4 REM  $5$  L= $5$ 10 FOR A=l TO 12 20 CALL COLOR(A,16 <sup>1</sup>1) 30 NEXT A 35 SC=O 40 GOSUB 5325 50 FOR A=l TO 12 60 CALL COLOR(A, 16, 1) 70 NEXT A BO REM 90 RANDOMIZE 100 CALL CLEAR 110 CALL SCREEN(2) 120 REM 130 CALL CHAR(128, "COCOCOCOCOCOCOCO")

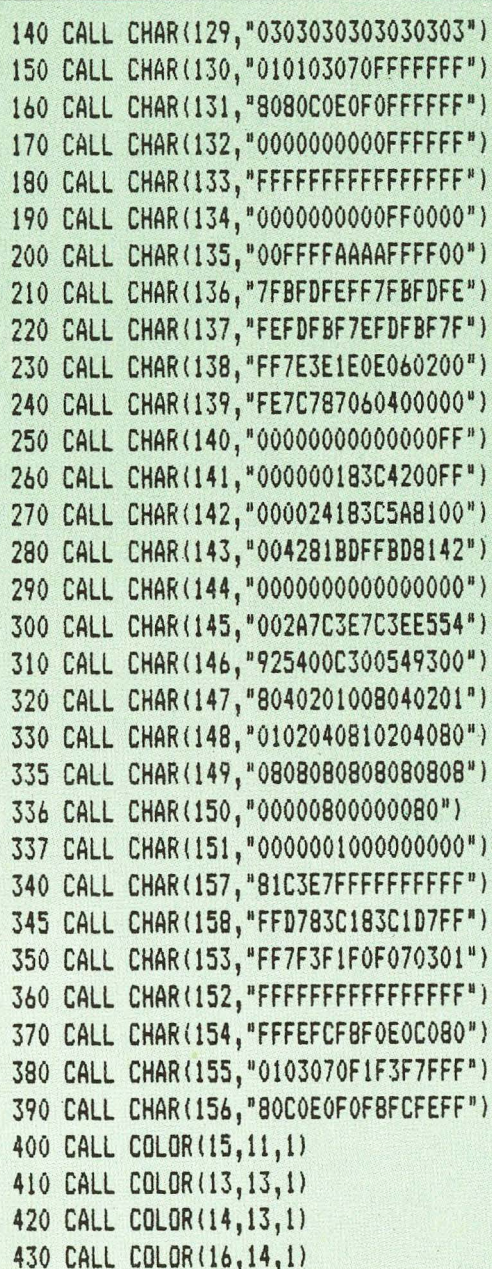

 $11$ 

**THE REAL** 

**THE SEARCH** 

**TELEVILLE** 

**The William of** 

O

Winnym

**Allen Communication Communication** 

<u> IIIIIIIIIIIIIIIII</u>

25 ĭ

M

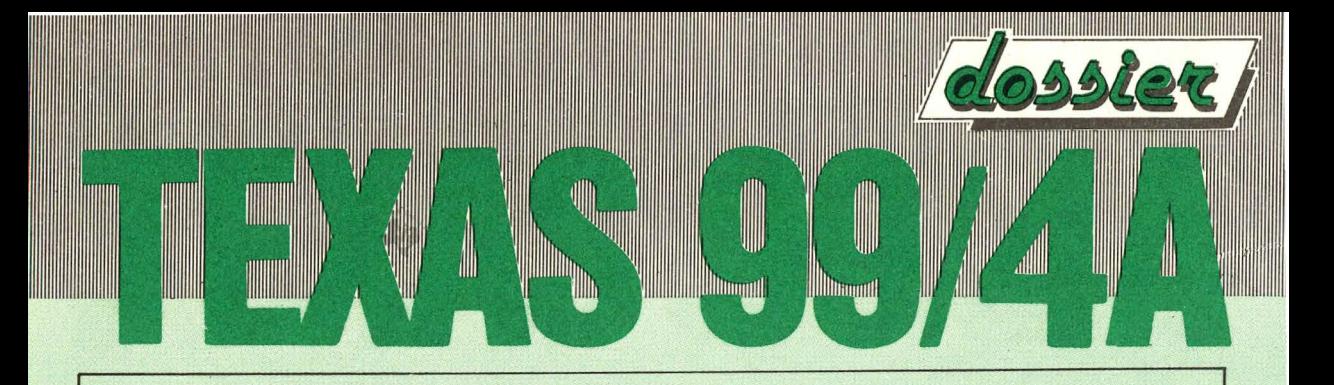

**440 REM** 450 CALL HCHAR (6, 11, 133, 11) 460 CALL HCHAR (6.10.130) 470 CALL HCHAR (6,22,131) 480 CALL HCHAR(5,15,135,3) 490 CALL HCHAR (4, 16, 133, 1) 500 CALL HCHAR(3, 14, 135, 5) 510 CALL HCHAR (2, 14, 128) 520 CALL HCHAR (2,18,129) 530 CALL HCHAR (7, 10, 135, 13) 540 CALL HCHAR(7,9,130) 550 CALL HCHAR (7.23,131) 560 CALL HCHAR (7,5,132,4) 570 CALL HCHAR (7,24,132,4) 580 CALL HCHAR(7,4,134) 590 CALL HCHAR (7,28,134) 600 CALL HCHAR(8,13,133,7) 610 CALL HCHAR (9, 14, 133, 5) 620 CALL HCHAR(10,15,133,3) 630 CALL HCHAR (8,12,136) 640 CALL HCHAR (9, 12, 138) 650 CALL HCHAR (9,13,136) 660 CALL HCHAR(10,13,138) 670 CALL HCHAR(10,14,136) 680 CALL HCHAR (11, 14, 138) 690 CALL HCHAR (8,20,137) 700 CALL HCHAR (9, 19, 137) 710 CALL HCHAR (10, 18, 137) 720 CALL HCHAR (9,20,139) 730 CALL HCHAR (10,19,139) 740 CALL HCHAR (11, 18, 139) 745 CALL HCHAR (11, 15, 140, 3) **750 REM** 

 $12$ 

751 CALL HCHAR (3,4,42) 752 CALL HCHAR(4,7,46) 753 CALL HCHAR (2,12,46) 754 CALL HCHAR(14, 9, 150) 755 CALL HCHAR (3,5,150) 756 CALL HCHAR (15, 4, 151) 757 CALL HCHAR (4,5,151) 758 CALL HCHAR (12,6,42) 759 CALL HCHAR(13,24,43) 760 CALL HCHAR (23, 1, 152, 64) 761 CALL HCHAR(12,26,46) 762 CALL HCHAR (11, 22, 151) 763 CALL HCHAR (4,29,42) 764 CALL HCHAR (5,27,150) 765 CALL HCHAR (3, 21, 151) 766 CALL HCHAR (4,23,46) 767 CALL HCHAR (18,29,46) 768 CALL HCHAR (19, 4, 43) 769 CALL HCHAR (15, 18, 151) 770 CALL VCHAR (1, 1, 152, 22) 780 CALL VCHAR (1,32,152,22) 790 CALL HCHAR(1,1,152,32) 800 CALL HCHAR (2, 2, 154) 810 CALL HCHAR(2,31,153) 820 CALL HCHAR (22, 2, 152, 2) 830 CALL HCHAR (21, 2, 152) 840 CALL HCHAR (20, 2, 156) 850 CALL HCHAR(21,3,156) 860 CALL HCHAR (22, 4, 156) 870 CALL HCHAR (22,30,152,2) 880 CALL HCHAR (21, 31, 152) 890 CALL HCHAR(20,31,155) 900 CALL HCHAR(21,30,155)

13

1

**All Alternative** 

Illinogaat

**THE SEA** 

<u> Linda a Bibliothean ann an 19</u>

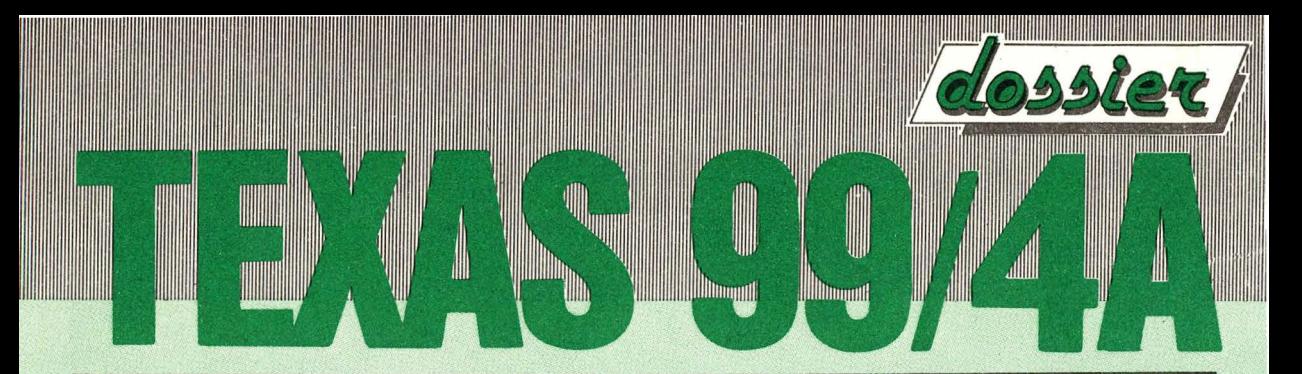

910 CALL HCHAR(22,1,152,32) 945 CALL HCHAR(22,16,157) 946 CALL HCHAR(15,15,147) 947 CALL HCHAR(15,17,148) 948 CALL HCHAR(17,15,148) 949 CALL HCHAR(17,17,147) 950 REM 960 R=11 970 C=INT(RND\*30) 980 IF (C<15)+(C>171THEN 970 990 CALL HCHAR(R,C,141) 995 REM 1000 FOR P=1 TO 500 1010 NEXT P 1020 CALL HCHAR(R, C, 140) 1030 OC=INT(RND\*28) 1040 IF tOC<13l+tOC>15lTHEN 1030 1050 CALL HCHAR(13,0C+1,142) 1060 CALL HCHARt13,0C+1,32) 1070 CALL HCHAR(14, OC, 142) 1080 CALL HCHARl14,0C,32) 1090 CALL HCHAR(15,0C-1,142l 1100 CALL HCHAR(15,0C-1,32) 1105 CALL HCHAR(16, OC, 142) 1110 GOSUB 3970 1120 REM 1125 B=INT(RND\*10) 1130 CALL HCHAR(16, OC, 32) 1140 IF B<S THEN 1160 1150 IF B>5 THEN 1180 1160 OC=OC-B 1165 IF OC<5 THEN 1180 1170 GOTO 1190 1180 OC=OC+B

1185 IF OC>28 THEN 1160 1190 CALL HCHAR(16, OC, 142) 1200 C=INT(RND\*10) 1210 IF C<7 THEN 3970 1215 REM 1220 CALL VCHAR(17, OC, 149, 5) 1250 CALL VCHAR(17, OC, 32, 5) 1255 CALL HCHAR(17,15,148) 1256 CALL HCHAR(17,17,147) 1260 CALL GCHAR(22, OC, X) 1270 IF X=158 THEN 1300 1280 IF (X=155)+(X=156)+(X=152)THEN 1440 1290 IF X=157 THEN 4580 1300 CALL HCHAR(22, OC, 145) 1310 CALL SOUND(50,1397,10,-2,2,1661,10) 1320 CALL HCHAR(22, OC, 146) 1330 CALL SOUND (300,-6,2) 1340 CALL HCHAR(22,0C,158) 1345 CALL HCHAR(23,0C,158) 1350 GOTO 3970 1355 REM 1440 CALL HCHAR(22, OC, 145) 1441 FOR A=1 TO 16 1442 CALL SCREEN(A) 1443 NEXT A 1444 CALL SCREEN(2) 1450 CALL SOUND(150,-6,1) 1460 CALL SOUND(300,-5,1) 1470 CALL HCHAR(22,0C,146) 1480 CALL SOUND(500,-7,2) 1490 CALL HCHAR(22, OC, 158) 1500 60TO 1120 1510 REM 1515 C=INT (RND#10)

 $15 -$ 

1

llinnyyy

Www.

**HANGER** 

<u> Mariji ya Mariji ya Mariji ya Mariji ya Mariji ya Mariji ya Mariji ya Mariji ya Mariji ya Mariji ya Mariji ya </u>

1520 IF (C(4)+(C)9) THEN 1510 1530 CALL HCHAR(21, C, 148) 1531 CALL HCHAR(20, C+1, 148) 1532 CALL HCHAR(21.C.32) 1533 CALL HCHAR(19, C+2, 148) 1534 CALL HCHAR(20, C+1, 32) 1535 CALL HCHAR(18, C+3, 148) 1536 CALL HCHAR(19, C+2, 32) 1537 CALL HCHAR(17, C+4, 148) 1538 CALL HCHAR(18, C+3, 32) 1539 CALL HCHAR(17, C+4, 32) 1540 CALL HCHAR(18, C+4, 32) 1541 CALL HCHAR(17, C+5, 32) 1560 GOTO 4330 1570 REM 1580 C=INT(RND#10)+22 1590 IF (C(22)+(C)29) THEN 1580 1591 CALL HCHAR(21, C, 147) 1592 CALL HCHAR(20,C-1,147) 1593 CALL HCHAR(21, C, 32) 1594 CALL HCHAR(19, C-2, 147) 1595 CALL HCHAR(20,C-1,32) 1596 CALL HCHAR(18, C-3, 147) 1597 CALL HCHAR(19, C-2, 32) 1598 CALL HCHAR(17, C-4, 147) 1599 CALL HCHAR(18, C-3, 32) 1600 CALL HCHAR(17, C-4, 32) 1601 CALL GCHAR(16, C-5, X) 1602 IF X=32 THEN 1604 1603 IF X=142 THEN 1610 1604 CALL HCHAR(16, C-5, 145) 1605 CALL SOUND (50,-6,6) 1606 CALL HCHAR(16, C-5, 146)

 $16 -$ 

1

**Illinopuli** 

**Illinoppil** 

**TITULI** 

**THE SECTION** 

<u> Karl III.a (karl III.a karl III.a karl III.a karl III.a karl II.a karl II.a karl II.a karl II.a karl II.a kar</u>

1607 CALL SOUND (300,-7,2) 1608 CALL HCHAR(16,C-5,32) 1609 GOTO 1650 1610 REM 1611 CALL HCHAR(16, C-5, 145) 1612 FOR A=1 TO 6 1613 CALL HCHAR(16, C-5, 32) 1614 CALL HCHAR(16, C-5, 146) 1615 CALL SOUND(100,-5,2) 1616 CALL SCREEN (A) 1617 NEXT A 1618 CALL HCHAR(16, C-5, 32) 1619 CALL SOUND (300,-7,1) 1620 SC=SC+1 1625 GOTO 4480 1630 REM 1631 CALL HCHAR(16, 16, 145) 1632 FOR A=1 TO 8 1633 CALL HCHAR(16, 16, 32) 1634 CALL HCHAR(16,16,146) 1635 CALL SOUND(100,-5,2) 1636 CALL SCREEN(A) 1637 NEXT A 1638 CALL HCHAR(16, 16, 32) 1639 CALL SOUND (500,-7,1) 1640 SC=SC+1 1645 GOTO 4480 1650 6070 1120 1980 REM 1985 CALL VCHAR(1,13,152,20) 1990 CALL VCHAR(1,14,152,20) 2000 CALL VCHAR(1,15,152,20) 2010 CALL VCHAR(1,14,142,A) 2020 FOR R=1 TO 20

 $17 -$ 

INTER

**TILLE AND STATE** 

Williamond

Winnyggl

<u> 1999 - James Andrews, mars a</u>

胐

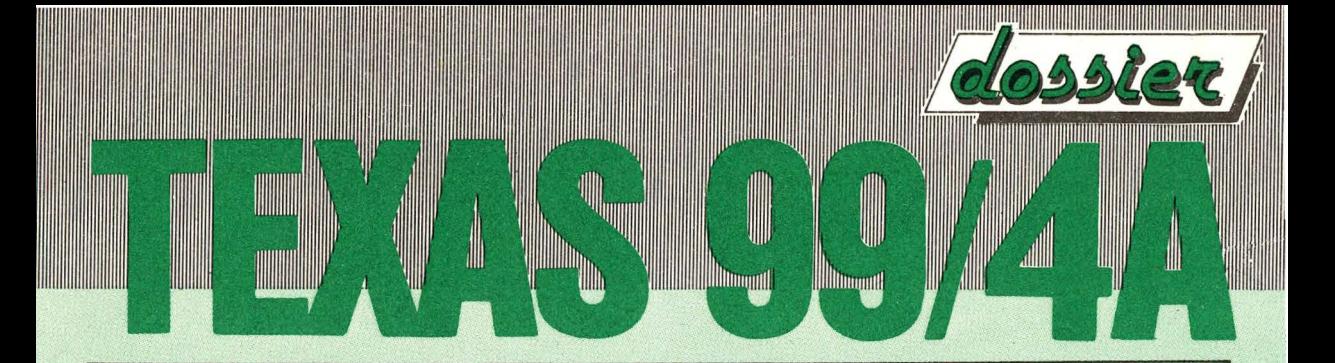

2040 CALL HCHAR(R, 17, 133, 13) **2050 NEXT R** 2070 S\$="PUNTI="&STR\$(SC) 2080 FOR I=1 TO LEN(S\$) 2090 CALL HCHAR(6,20+1,ASC(SEG\$(S\$,1,1))  $\mathcal{L}$ 2100 NEXT I  $2105$  L=L-1  $2110$  A\$="VITE= "&STR\$(L) 2120 FOR I=1 TO LEN(A\$) 2130 CALL HCHAR(9,20+1,ASC(SEG\$(A\$, I,1))  $\mathbf{I}$ 2140 NEXT I 2150 GOTO 4952 3970 GOTO 3980 3980 CALL KEY(0,K,S) 3985 FOR T=1 TO 5 3990 IF K=32 THEN 4000 3994 IF K=83 THEN 1510 3995 IF K=68 THEN 1580 3996 NEXT T 3997 GOTO 1120 4000 CALL HCHAR(21,11,148) 4010 CALL HCHAR(21,21,147) 4020 CALL HCHAR(20,12,148) 4030 CALL HCHAR(20,20,147) 4040 CALL HCHAR(21, 11, 32, 11) 4050 CALL HCHAR(19,13,148) 4060 CALL HCHAR(19.19.147) 4070 CALL HCHAR(20,12,32,9) 4080 CALL HCHAR(18,14,148) 4090 CALL HCHAR(18,18,147) 4100 CALL HCHAR(19,13,32,9)

4110 CALL HCHAR(17,15,148) 4120 CALL HCHAR(17, 17, 147) 4130 CALL HCHAR(18, 14, 32, 5) 4150 CALL GCHAR(16,16,X) 4160 IF X=142 THEN 1630 4170 CALL HCHAR(16.16.145) 4180 CALL SOUND (50,-6,6) 4190 CALL HCHAR(16, 16, 146) 4200 CALL SOUND(300,-7.2) 4210 CALL HCHAR(16, 16, 32) 4220 GOTO 1650 4225 REM 4330 CALL GCHAR(16.C+5.X) 4340 IF X=32 THEN 4360 4350 IF X=142 THEN 4420 4360 CALL HCHAR(16.C+5,145) 4370 CALL SOUND (50,-6,6) 4380 CALL HCHAR(16, C+5, 146) 4390 CALL SOUND (300,-7,2) 4400 CALL HCHAR(16, C+5, 32) 4410 GOTO 1650 **4415 REM** 4420 SC=SC+1 4430 CALL HCHAR(16, C+5, 145) 4440 FOR A=1 TO 3 4445 CALL HCHAR(16, C+5, 32) 4450 CALL HCHAR(16, C+5, 146) 4460 CALL SOUND (100,-5,2) 4465 CALL SCREEN(A) 4470 NEXT A 4474 CALL HCHAR(16, C+5, 32) 4475 CALL SOUND(300,-7,1) 4480 CALL SCREEN(2)

**WWW** 

**THE REAL PROPERTY** 

Williamont

**Illinomill** 

19

4500 A\$="DUELLO ASTRALE" 4510 FOR I=1 TO LEN(A\$) 4520 CALL HCHAR(24,8+I,ASC(SEG\$(A\$,I,1))  $\mathcal{E}$ 4530 NEXT I 4540 FOR P=1 TO 500 4550 NEXT P 4560 CALL HCHAR (24, 9, 152, 19) 4570 GOTO 950 4580 FOR A=1 TO 16 4590 CALL SOUND (50,-5,1) 4600 CALL SCREEN(A) **4610 NEXT A** 4620 CALL SOUND(150,196,0) 4630 CALL SOUND (300, 247, 0) 4640 CALL SOUND (250, 196, 0) 4650 CALL SOUND (350, 220, 0) 4660 CALL SOUND (250, 296, 0) 4680 CALL SOUND (1000,-6,3) 4690 CALL SOUND(1500,-7,1) 4700 CALL SCREEN(2) 4710 A\$="FINE GIOCO" 4720 FOR I=1 TO LEN(A\$) 4730 CALL HCHAR(13,7+I,ASC(SEG\$(A\$,I,1))  $\left| \right|$ 4740 NEXT 1 4785 FOR P=1 TO 1000 4786 NEXT P 4787 GOSUB 4910 4788 IF L=0 THEN 6030 4790 A\$="GIOCHI ANCORA? S/N" 4791 FOR I=1 TO LEN(A\$) 4792 CALL HCHAR(24,7+1,ASC(SEG\$(A\$, I,1))  $\overline{)}$ 

 $20 -$ 

Illboarni

 $\mathbb{A}$ 

**THE REAL PROPERTY** 

<u> 1999 - John Amerikaanse kommunister (</u>

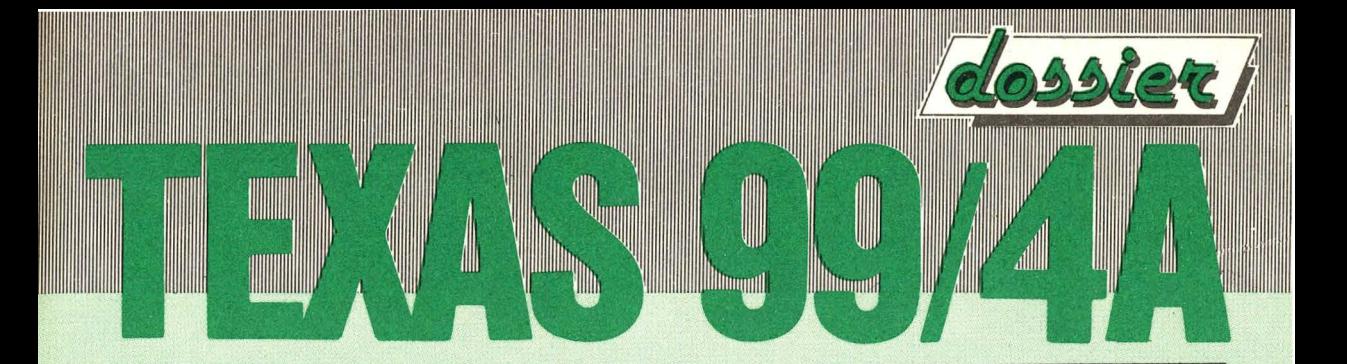

4793 NEXT I 4794 CALL VCHAR(1,12,35,21) 4795 CALL HCHAR(21, 1, 35, 32) 4796 CALL VCHAR(1, 16, 35, 21) 4800 CALL KEY(0,K,S) 4840 CALL HCHAR(22,30,32) 4850 CALL SOUND (50,330,3) 4860 CALL HCHAR(22,30,142) 4870 IF S=0 THEN 4800 4880 IF K=ASC("S") THEN 50 4890 IF K=ASC("N") THEN 4900 4900 CALL CLEAR 4905 END 4906 REM 4910 CALL CLEAR 4911 CALL SCREEN(2) 4912 PRINT "PLUTONE": 4913 PRINT "URANO":: 4914 PRINT "NETTUNO":: 4915 PRINT "SATURNO":: 4916 PRINT "GIOVE":: 4917 PRINT "ASTEROIDI":: 4918 PRINT "MARTE":: 4919 PRINT "TERRA":: 4920 PRINT "VENERE":: 4921 PRINT "MERCURIO"::::: 4922 IF SC=0 THEN 4933 4923 IF SC<=3 THEN 4933 4924 IF SC<=6 THEN 4935 4925 IF SC<=9 THEN 4937 4926 IF SC<=12 THEN 4939 4927 IF SC<=15 THEN 4941 4928 IF SC(=25 THEN 4943

 $21$ 

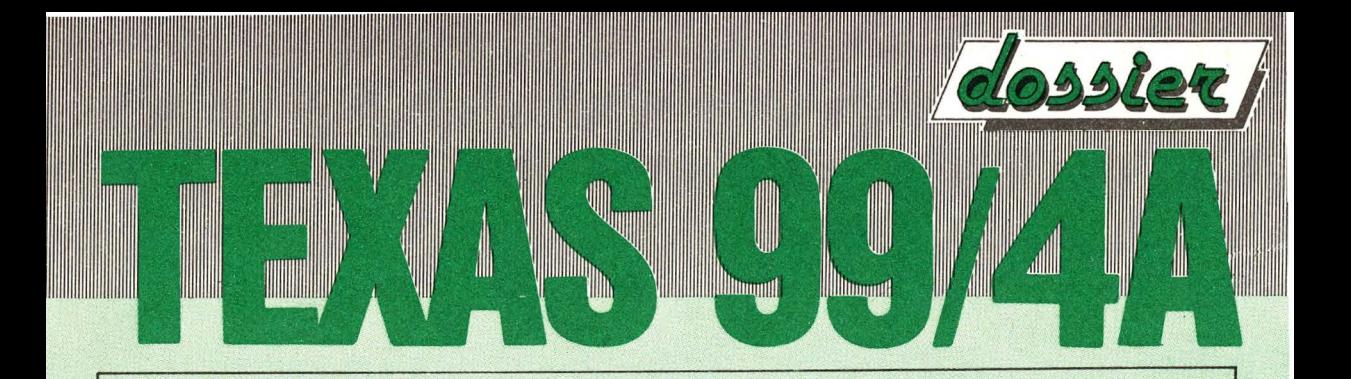

4929 IF SC(=35 THEN 4945 4930 IF SC<=45 THEN 4947 4931 IF SC<=55 THEN 4949 4932 IF SC>55 THEN 4970  $4933 A=19$ 4934 GOTO 4951  $4935 A=17$ 4936 GOTO 4951  $4937 A=15$ 4938 GOTO 4951  $4939 A=13$ 4940 60TO 4951 4941 A=11 4942 60TO 4951  $4943 A=9$ 4944 GOTO 4951  $4945 A=7$ 4946 GOTO 4951  $4947 A=5$ 4948 GOTO 4951  $4949 A=3$ 4950 GDT0 4951 4951 GOTO 1980 4952 RETURN 4953 CALL CLEAR 4954 CALL SCREEN(2) 4955 PRINT :::::::::::: 4956 PRINT " CONGRATULAZIONI" 4957 PRINT ::: 4958 PRINT "AVETE VINTO, ED AVETE " 4959 PRINT "SALVATO IL SISTEMA SOLARE" 4960 PRINT :: 4961 FOR P=1 TO 3500

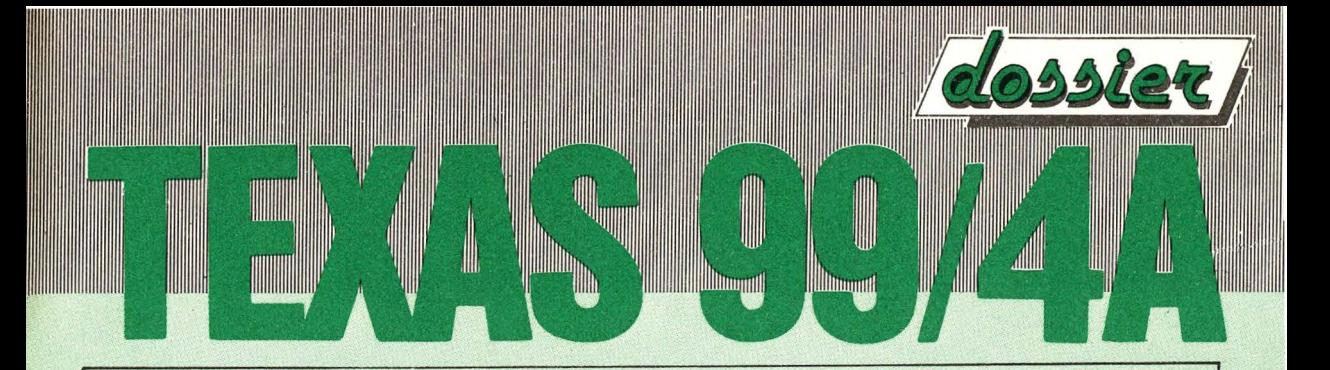

4962 NEXT P 4963 END 4970 CALL SOUND(1000,262,0,330,0) 4980 CALL SOUND(1000,262,0,392,0) 4990 CALL SOUND (1000, 330, 0, 392, 0) 5000 GOTO 4953 5325 CALL CLEAR 5326 CALL SCREEN(2) **5330 PRINT** 5340 PRINT "POSSEDETE 3 CANNONI LASER": 5350 PRINT "PER RESPINGERE GLI ALIENI" 5370 PRINT : 5380 PRINT "  $S = LASER A SIMISTRA"$ 5390 PRINT "  $D = LASER$  A DESTRA " 5400 PRINT "BARRASPAZIATRICE LASER AL CENTRO" 5410 PRINT :: 5520 PRINT "PREMERE UN TASTO X INIZIARE" 5530 CALL KEY(0, K, S) 5540 IF S=0 THEN 5530 5550 RETURN 6000 CALL VCHAR(1,14,152,19) 6010 CALL VCHAR(1,14,142,A) 6020 GOTO 4952 6030 A\$="GLI ALIENI" 6040 FOR I=1 TO LEN(A\$) 6050 CALL HCHAR(17,18+1,ASC(SEG\$(A\$,1,1)  $|$ 6060 NEXT I 6070 A\$="HANNO VINTO!" 6080 FOR I=1 TO LEN(A\$) 6090 CALL HCHAR(19, 19+1, ASC(SEG\$(A\$, 1, 1)  $| \rangle$ 6100 NEXT I

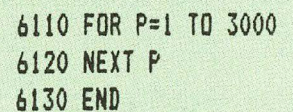

\*\* ATTENZ10NE \*\* AtTENZIONE \*\* ATTENZIONE \*\* ATTENZIONE \*\* ATTENZIONE \*\*

Winnymil

A tutti i lettori di TEXAS DOSSIER un invito: Inviateci *i* Vostri programmi ed i trucchi che avete scoperto - I migliori verranno pubblicati e gli autori ricompensati - Una preghiera pero': Siate chiari nella documentazione *e* nei listati e se possibile inviate la cassetta, grazie.

# **DIDATTICA**

Quando cominciano ad essere sviluppati programmi di una certa consistenza uno dei problemi maggiori che si incontrano *<sup>e</sup>* quello della visualizzazione dei dati, particolarmente di quelli numerici. I computer sono nati e vengono per la maggior parte prodotti in INGHILTERRA ed AMERICA ed il caso vuole che in questi paesi la nostra virgola decimale, utilizzata per separare i decimali dalla<br>parte intera del numero e' sostituita dal del numero e' sostituita dal punto. Risltato: numeri che a prima vista, nel caso non si conosca questo scambio, risultano incomprensibili. Il programma didattico di cui ci occuperemo questa volta risulta quindi essere anche

autentica UTILITY per quanti **una** progettano programmi di tipo gestionale. Ecco quindi il programma e di seguito la spiegazione accurata.

**William** 

**Illtronnell** 

**A** 

WWW

<u> La Carlo de la Carlo de la Carlo de la Carlo de la Carlo de la Carlo de la Carlo de la Carlo de la Carlo de la </u>

```
10 Z$ = "0000000000"
20 HOME
30 V = 2040 D = 350 INPUT R
60 PRINT "CIFRE";
70
  REM
80 N \ast =
         STR$ (R)
90 L = LEN (N\100 C = 0110 C = C + 1
120 IF L < C THEN GOTO 150
130 X = MID (N$, C, 1)
140 IF X$ < > ". " THEN 110
150 \text{ L1} = C - 1160 L2 = L - CIF LI = 0 THEN GOTO 210
170
     PRINT TAB(V - L1);
180
    PRINT LEFT$ (N$,L1);
190
   GOTO 220
200
     PRINT TAB(V - 1); "0";
210
220 IF L2 \langle = 0 THEN 290
230 PRINT ", ";
240 IF L2 < D THEN 270
250
     PRINT MID$ (N*, C + 1, D);260
     GOTO 290
     PRINT MID$ (NF,C + 1,L2);270
```
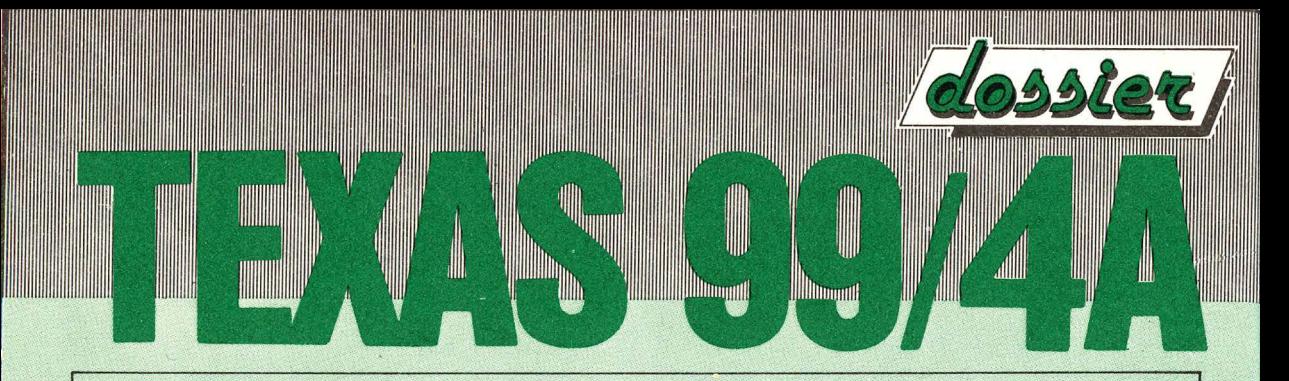

 $280$  PRINT LEFT\$  $(2*, D - L2);$ 290 REM ------------------------------ 300 PRINT 310 GOTO 50

\*\*\*\*\*\*\*Istruzioni 10-70: INIZIALIZZAZIONE \*\*\* Vengono caricati degli zeri nella variabile di tipo alfanumerico Z\$. Essendo la variabile di tipo alfanumerico sono necessarie le virgolette (") all'inizio ed alla fine degli zeri. Essi serviranno a completare la parte intera del numero e cioe' quella prima della virgola. Viene cancellato il mediante la parola chiave HOME <CLS per lo SPECTRUM, CLR per i COMMODORE, CALL CLEAR per il TI99/4A della TEXAS>. Nella variabile numerica V viene caricato il valore 20, corrispondente alla posizione sul video della virgola. Nella variabile numerica D viene caricato il valore 3; corrispondente al numero dei decimali presenti dopo la virgola. Viene richiesto di immettere il numero da convertire in maniera comprensibile a noi Italiani <mediante la parola chiave INPUT>. Viene creato una divisione logica nel listato del programma mediante la parola chiave REM ed alcuni trattini. Istruzioni<br>80-100: TRATTAMENTO DATI \*\*\*\*\* La TRATTAMENTO DATI \*\*\*\*\* variabile numerica R, contenente il nostro numero viene convertita mediante la parola chiave STR\$ nella variabile di tipo

alfanumerico N\$. Mediante la parola chiave LEN viene determinata la lunghezza sempre del nostro numero, caricandola nella variabile numerica L Viene azzerata la variabile numerica C che a contenere la posizione del punto (nella notazione numerica ANGLOSASSONE) decimale all'interno del numero. Istruzioni 110-160: RICERCA DEL<br>PUNTO DECIMALE \*\*\*\*\*\*\* Viene PUNTO DECIMALE \*\*\*\*\*\*\* Viene effettuata la ricerca del punto decimale all'interno del nostro numero. A questo scopo viene di volta in volta incrementata di uno la variabile numerica C. Viene controllato se essa e' superiore alla lunghezza del numero ed in tal caso salta all'istruzione 150. La parola ch1ave MIO\$ serve ad estrarre dei caratteri da una variabile alfanumerica ed in questo caso la variabile N\$. Il carattere C presente di seguito dopo la virgola e' una variabile e per l'esattezza la variabile che ci indica la posizione del punto decimale all'interno del numero. Il numero 1 indica che vogliamo estrarre solo un caratere a partire dalla posizione C (il numero contenuto in essa). Questa istruzione serve per il punto decimale nel caso che il confronto effettuato all'istruzione 140 non si verifichi. Nel caso si tratti effettivamente di un punto decimale viene caricato nella variabile L1 il numero di

**Monum** 

Williamo

'

 $\mathbf{I}$ 

 $-27.$ 

caratteri che precedono la virgola, mentre nella variabile L2 il numero di caratteri che seguono la virgola (il punto). Istruzione 170: Viene controllato se la<br>variabile L1 e' uquale a zero (caso di uguale a zero (caso di numero senza decimali) ed in caso affermativo viene effettuato un salto<br>all'istruzione 210. Istruzioni 180-200: all'istruzione 210. STAMPA PARTE INTERA \*\*\*\*\*\* Mediante la parola chiave TAB viene posizionato cursore sul video alla posizione della virgola e mediante la parola chiave LEFT\$ viene stampata la parte intera del numero e fatto questo viene effettuato un salto<br>all'istruzione 220. Istruzione 210-220: all'istruzione 220. Ist~uzione 210-220: Servono a stampare i numeri senza decimali e ad andare alla fine del programma. Istruzioni 230-280: Servono a stampare la virgola alla posizione prefissata e la parte di decimali massimi confrontandoli con il valore della variabile numerica D dell'istruzione 40. servono a far tornare il programma<br>all'inizio pronto a ricevere un nuovo pronto a ricevere numero da convertire e visualizzare.

Witmond

Witnowel

H

HIIIII

### TEXAS PLAV

Ed eccoci alla "sezione" gioco! Un intervallo piacevole, speriamo, per tutti Voi. Ed anche istruttivo. Vi proponiamo infatti ,problemi, non soluzioni; queste le aspettiamo da Voi e ci auguriamo che siano numerose. Ma veniamo al sodo'

 $- 28 -$ 

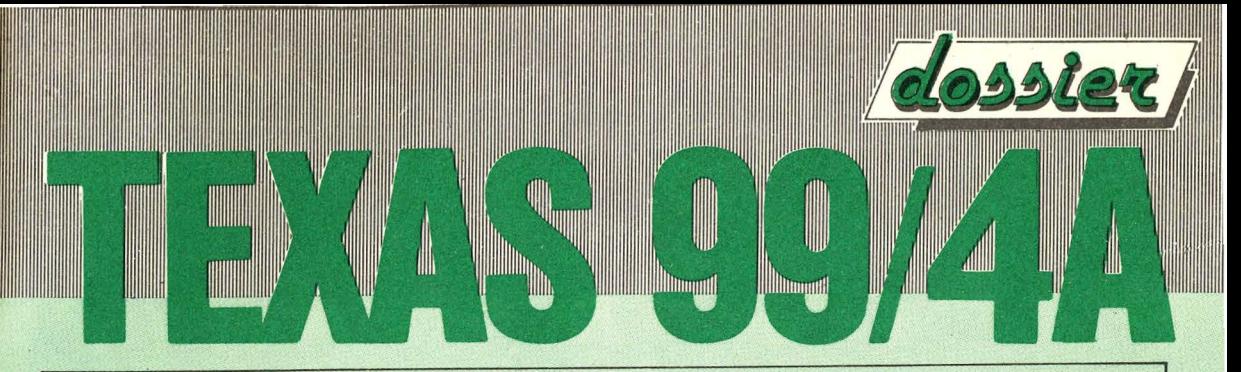

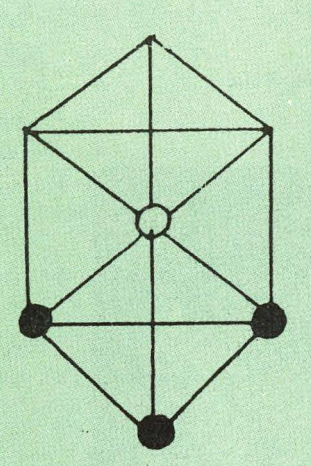

La prima prova riguarda un gioco tipo "FILETTO". Su una scacchiera composta da 9 nodi e 18 segmenti, vengono posizionate inizialmente come in in figura 3 pedine nere che si spostano di nodo i nodo senza poter arretrare, ed una pedina bianca capace di muoversi, sempre di nodo in nodo in tutte le direzioni. Vince il bianco se riesce a passare dietro ad i neri; vincano i neri se accerchiano il bianco in modo che questo non possa piu' muovere. Riuscite a trovare un ALGORITMO capace di esprimere il giòco per tradurlo in programma?

Come secondo cimento proponiamo ai nostri amici lettori la "RISOLUZIONE" di un gioco-problema molto istruttivo e suscettibile di notevoli possibilita' di sviluppo in relazione anche alla originalita' delle soluzioni.

Ecco il problema: realizzare addirittura un... LINGUAGGIO DI PROGRAMMAZIONE NUOVO!!!... Come?... Facilissimo: Voi conoscete certamente gli ORGANIGRAMMI ed i loro simboli: entrata, uscita, test, calcolo, ecc. Bene... Riuscite ad immaginare una serie di simboli grafici definenti le istruzioni elementari di un linguaggio? La programmazione con essa potrebbe essere realizzata anche in termini grafici.

E' un idea interessante? Crediamo proprio di si', perche' la soluzione di un tale problema pressuppone, fantasia, acume, logica *e* tutto il miglior bagaglio di conoscenze tecniche.

Quindi un invito: Al lavoro!!... E non mancate di farci pervenire le soluzioni: potremo cosi' nei prossimi numeri mettere a confronto, e fare quindi giudicare da Voi, le piu' brillanti *e,* perche' no', le piu' utili. Infatti un linguaggio grafico, come quello che potrete realizzare ,oltre

che divertente puo' anche prestarsi ad ulteriori sviluppi ed applicazioni. Quali?... Non ci sono limiti, fate correre la Vostra fantasia e fateci sapere cosa avete inventato!...

Mungull

Winneell

<u> Mariji ya Marejeo wa Tanzania wa Tanzania wa Tanzania wa Tanzania wa Tanzania wa Tanzania wa Tanzania wa Tanza</u>

Auguri a tutti, e a "RILEGGERCI" al prossimo mese.

**TILLING** 

WWW

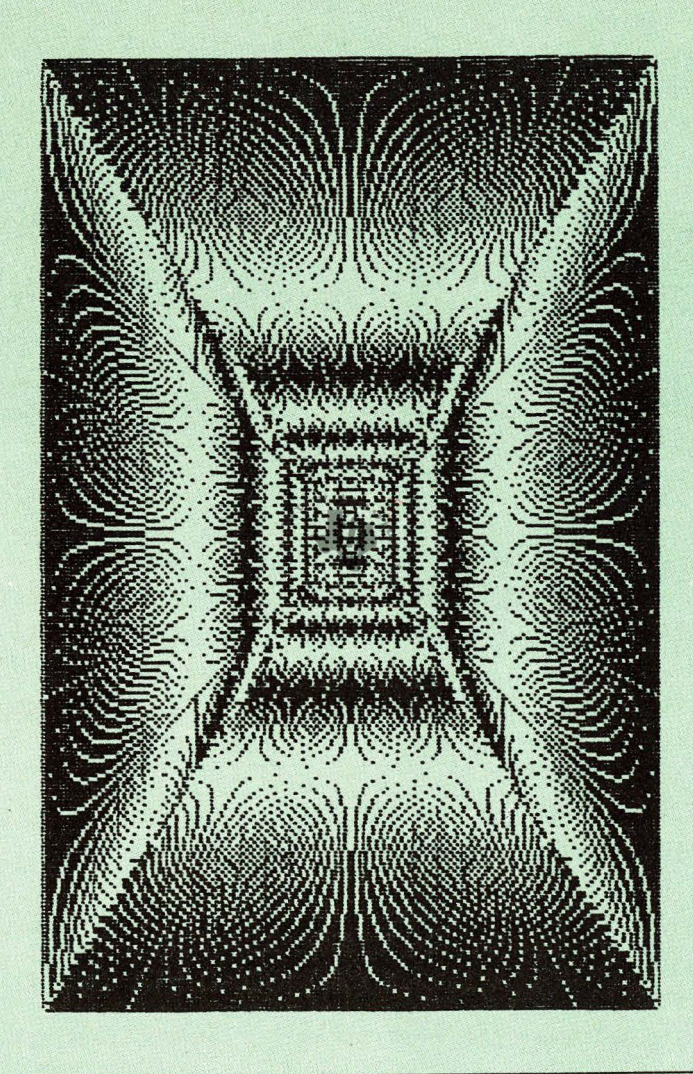

## **CO.STA MARKETING**

A tutti gli amici lettori di SOFTWARE DOSSIER un'offerta a prezzi molto vantaggiosi di prodotti di consumo per personal *e* home computer. Per effettuare l'ordinazione è sufficiente corrrpilare *e* spedire in busta chiusa a:

CO.STA SRL- VIA MAZZIN1128- 56100 PISA- SERVIZIO MARKETING

il sottostante tagliando, allegando il pagamento dell'importo complessivo in contanti o tramite assegno bancario o vaglia postale. l prezzi sono comprensivi di IVA *e* oneri di spedizione. Per spedizioni in contrassegno supplemento fisso di lire 3.000.

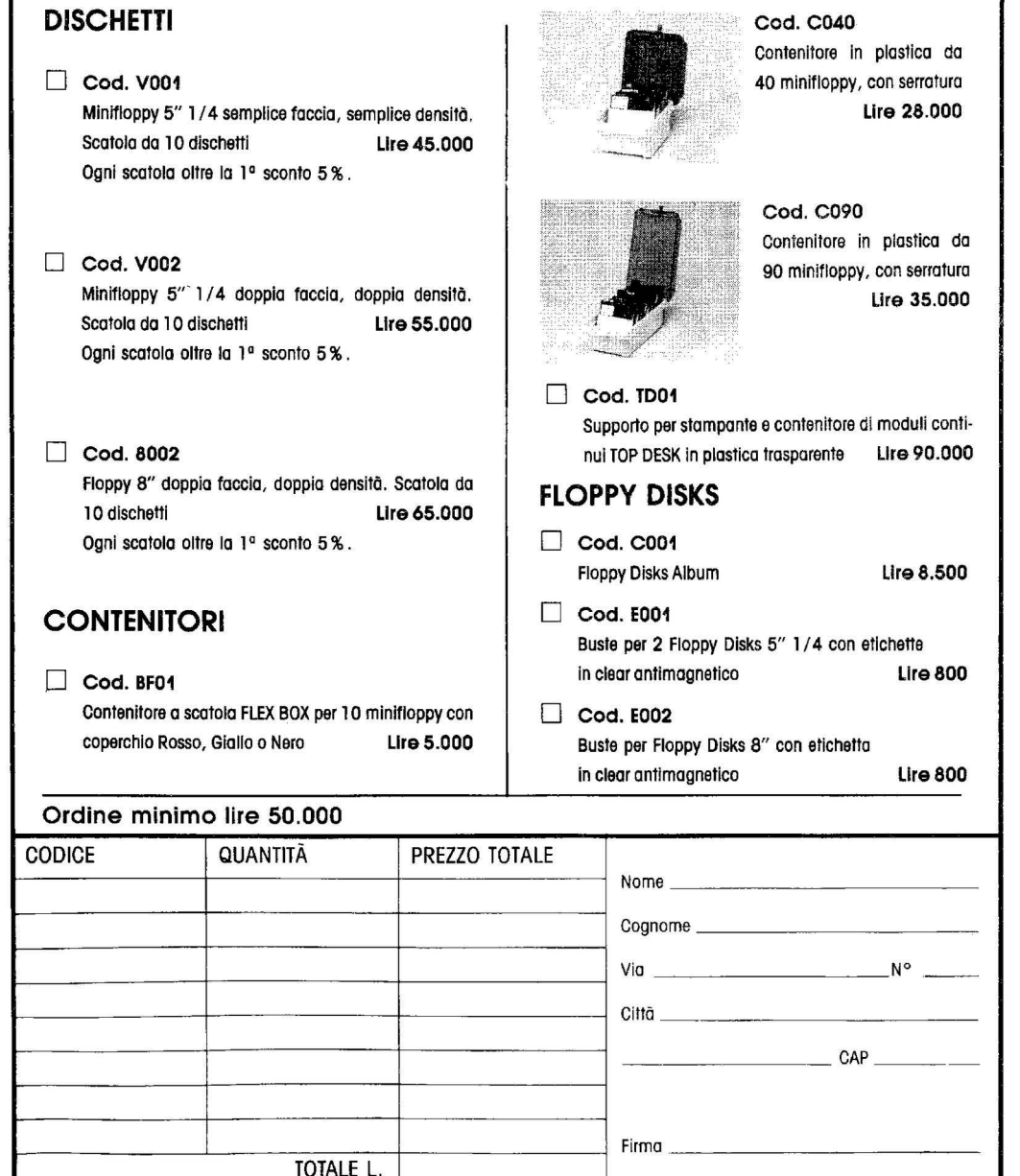

# 

**GIOCHI-CONCORSO** 

PROGRAMMI E TRUCCHI

PROVE HARDWARE E SOFTWARE

**PROGETTI SOFTWARE** 

**BIBLIOTECA PERSONALE** 

e le rubriche

**TUTTOCOMMODORE** 

**TUTTOSINCLAIR** 

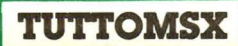